, tushu007.com

## <<大学计算机基础实验教程>>

 $<<$   $>>$ 

- 13 ISBN 9787302118558
- 10 ISBN 7302118558

出版时间:2005-10

 $(2005-10)$ 

PDF

http://www.tushu007.com

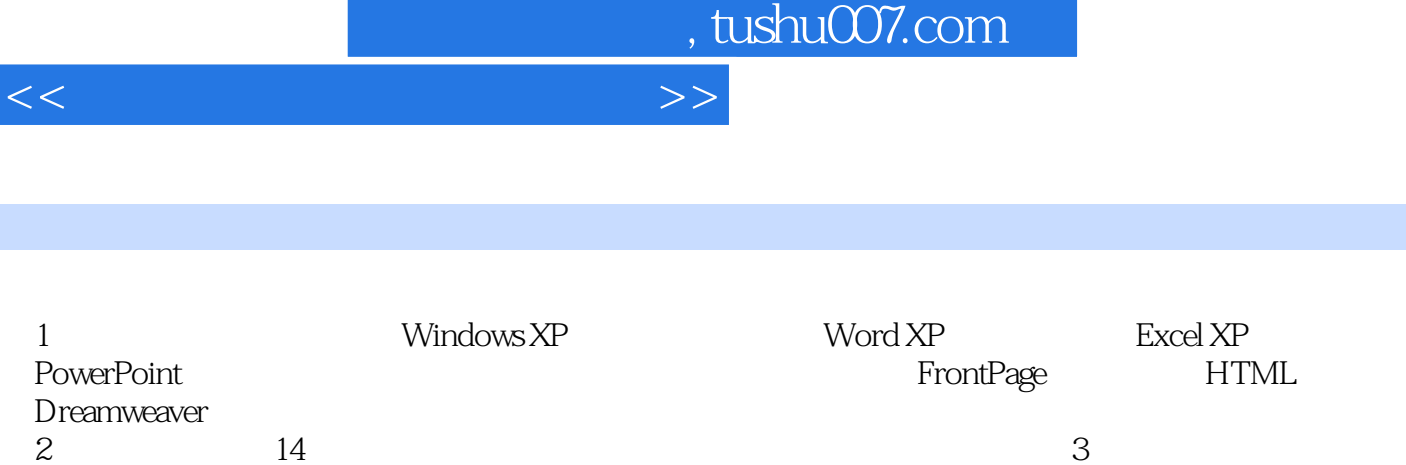

 $2 \t 14$ 

I

## , tushu007.com

## <<大学计算机基础实验教程>>

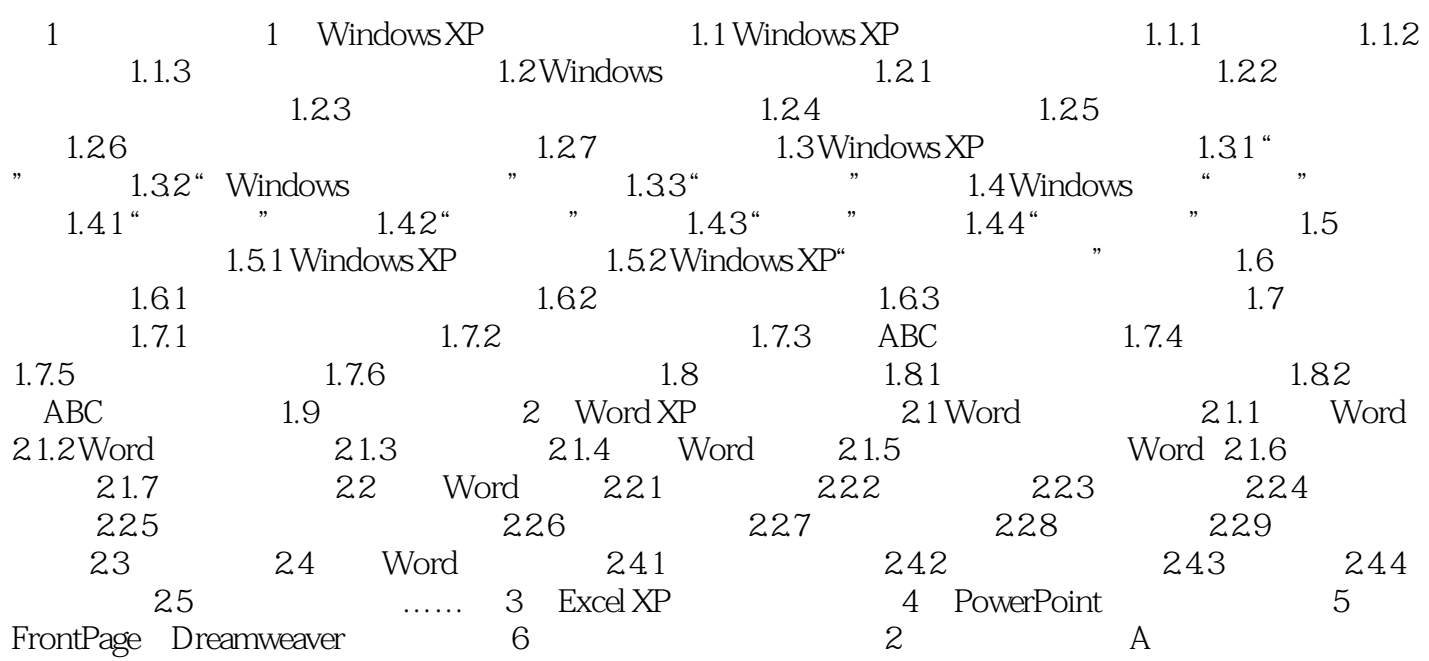

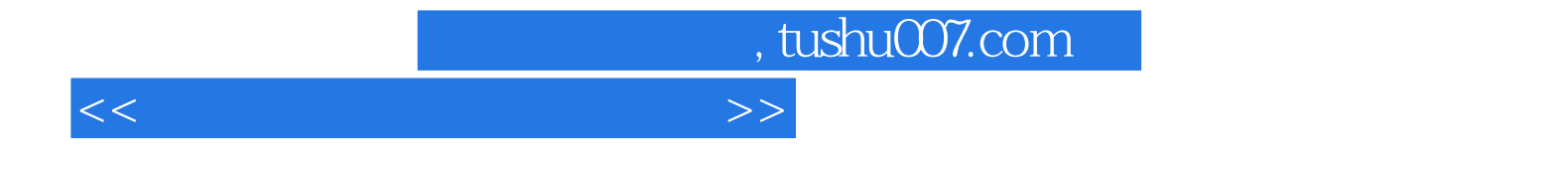

本站所提供下载的PDF图书仅提供预览和简介,请支持正版图书。

更多资源请访问:http://www.tushu007.com